SVEUĈILIŠTE U ZAGREBU FAKULTET ELEKTROTEHNIKE I RAĈUNARSTVA

ZAVRŠNI RAD BR. 97

# **Raspodijeljena razmjena datoteka**

HRVOJE KOSTIĆ

Zagreb, lipanj 2008.

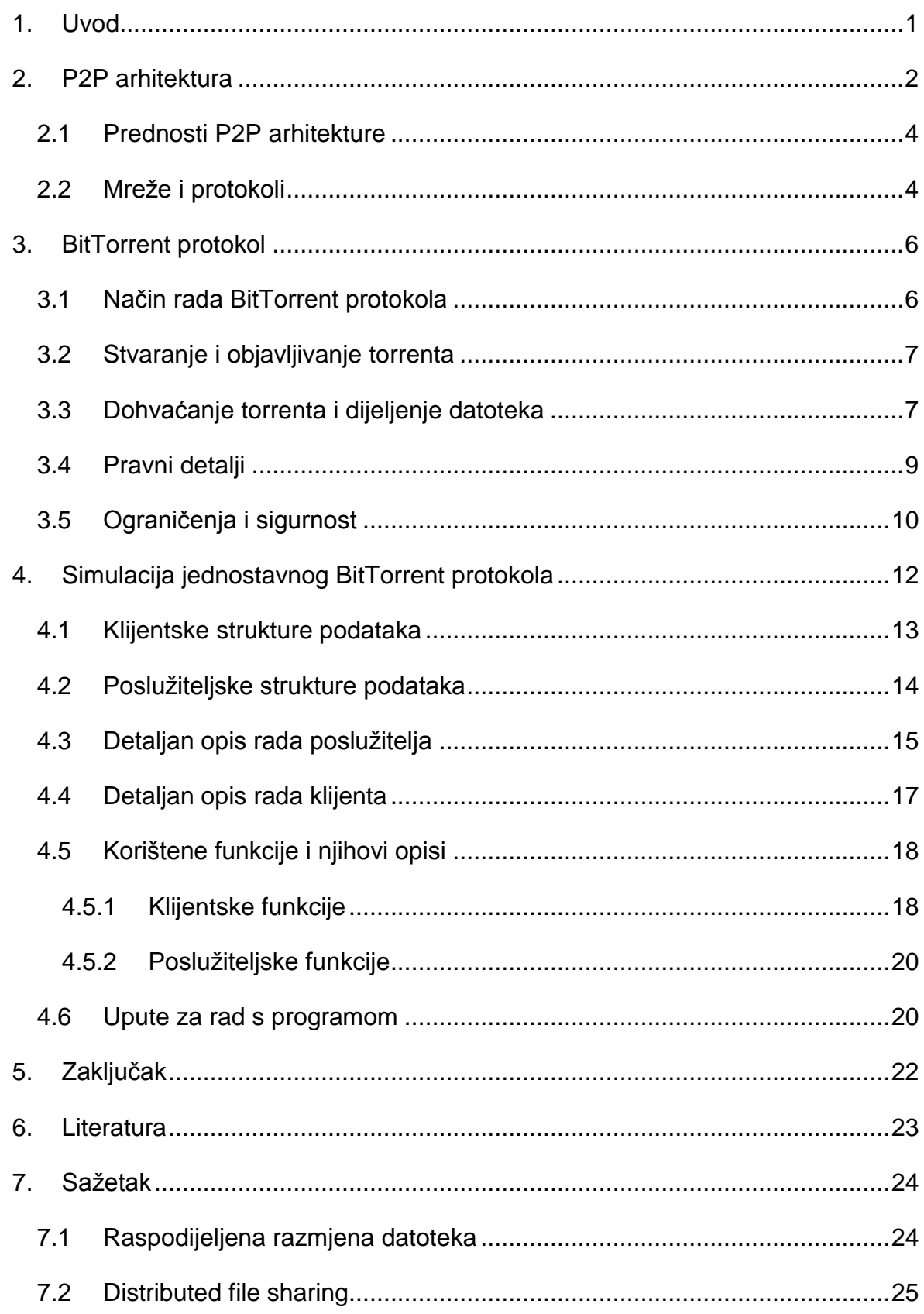

# <span id="page-3-0"></span>**1. Uvod**

Posljednjih godina povećanjem dostupnosti brzog Interneta, među korisnicima raste zanimanje za dohvaćanje raznovrsnog multimedijalnog sadržaja. Kako dohvaćanje multimedijalnog sadržaja uglavnom troši velike koliĉine poslužiteljskih sredstava, bilo je potrebno rasteretiti poslužitelje te što veći dio posla preusmjeriti na same klijente.

Zadatak ovog završnog rada je prouĉiti razliĉite modele razmjene datoteka koje se koriste u današnjim P2P (engl. *Peer-to-Peer*) aplikacijama te osmisliti i implementirati jednostavan model razmjene datoteka. Model je napravljen pod operacijskim sustavom Ubuntu 7.10 [4]. Osnovni dijelovi modela su klijenti koji sudjeluju u razmjeni datoteka te poslužitelj koji ima posredniĉku ulogu.

U drugom i trećem poglavlju se detaljnije upoznaje se naĉelima raspodijeljenog prijenosa datoteka. Navode se prednosti i nedostatci raspodijeljenog prijenosa. U četvrtom poglavlju se razrađuje model jednostavnog prijenosa datoteka između klijentima. Komunikaciju koordinira poslužitelj zadužen da sprema informacije o datotekama te obrađuje upite klijenata.

# <span id="page-4-0"></span>**2. P2P arhitektura**

P2P je vrsta arhitekture kojoj je glavna osobina međusobno spajanje i komuniciranje između različitih korisnika (klijenata) u različitim čvorovima mreže (engl. *peer*). Mogućnosti koje pruža su bolje iskorištavanje propusnosti i brzine mreže (engl. *bandwidth*) naspram uobiĉajenog centraliziranog naĉina. Kod centraliziranog naĉina dolazi do zagušenja i nemogućnosti potpunog iskorištavanja mrežnih znaĉajki zbog relativno malog broja poslužitelja koji nisu u stanju posluživati veliki broj klijenata bez gubitaka na brzini prijenosa informacija. Ovakav naĉin, u kojemu nema posebne mrežne infrastrukture, je pogodan za npr. raspodijeljenu razmjenu datoteka ili prijenos informacija u stvarnom vremenu (telefonski razgovori).

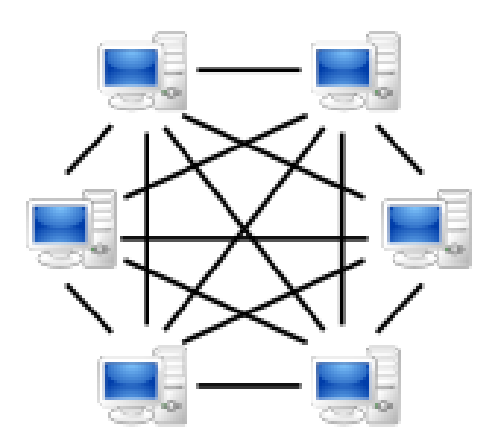

**Slika 2.1 P2P arhitektura**

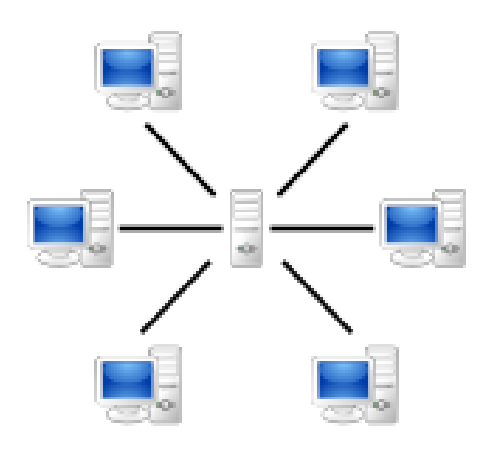

#### **Slika 2.2 Klijentsko-poslužiteljska arhitektura**

Prava P2P mreža nema obilježja klijenata ili poslužitelja, nego svi ĉvorovi istovremeno djeluju i kao klijenti i kao poslužitelji (za ostale ĉvorove/klijente). Ta osobina je glavna razlika naspram klijentsko-poslužiteljske arhitekture gdje komunikacija uglavnom djeluje od/prema glavnom, centralnom poslužitelju. Tipiĉan primjer prijenosa datoteka koji nije P2P je FTP (engl. *File Transfer*  Protocol) gdje klijent šalje zahtjev te poslužitelj obrađuje njegov upit i odgovara mu želienom datotekom.

Prva komercijalno korištena P2P mreža je između poslužitelja diskusijskih grupa (engl. Usenet news server), gdje su poslužitelji međusobno komunicirali radi razmjene raznih ĉlanaka preko cijele Usenet mreže. Ipak, takav poslužitelj je također bio klijentsko-poslužiteljske arhitekture jer su mu korisnici izravno pristupali kako bi proĉitali ili napisali ĉlanak. Sliĉna struktura se koristi i u SMTP (engl. *Simple Mail Transfer Protocol*) gdje je P2P arhitektura između poslužitelja elektroniĉke pošte (engl. *Mail Transfer Agenta*) dok je klijentsko-poslužiteljska arhitektura za izravno spajanje korisnika pri dohvatu e-pošte.

Neke mreže i kanali kao npr. *Napster*, *OpenNAP* i *IRC* koriste klijent-poslužitelj arhitekturu za neke aktivnosti (npr. pretraživanje) dok za sami prijenos koriste P2P arhitekturu. Mreže poput *Gnutella* ili *Freenet* koriste samo P2P.

P2P mreže mogu biti razvrstane po:

a) Podruĉju primjene:

- Raspodjela datoteka,
- Telefonija,
- Strujanje multimedijskog sadržaja (Multimedia streaming),
- Forumi za raspravljanje (Discussion forums),

### b) Stupnju centralizacije:

- klijenti su jednaki, izmjenjujući uloge klijenta i poslužitelja,
- Nepostojanje centralnog poslužitelja koji upravlja mrežom,
- Nepostojanje centralnog usmjerivaĉa,
- Mnogi drugi hibridni P2P sustavi.

# <span id="page-6-0"></span>**2.1 Prednosti P2P arhitekture**

Najvažnije prednosti P2P mreža su u tome što svi klijenti pružaju sredstva kao npr. brzinu prijenosa, veliĉinu diskovnog prostora te raĉunalnu snagu. Kako se broj klijenata povećava, tako se povećava i kapacitet samog sustava. U klijent-poslužitelj arhitekturi se povećavanjem klijenata (sa stalnim brojem poslužitelja) znaĉajke znatno smanjuju.

Robusnost cijelog sustava je također povećana zbog neovisnosti sustava o jednoj toĉki, tj. ako neki klijent zataji može se nastaviti prijenos sa ostalih klijenata, dok kad bi poslužitelj zatajio komunikacija se ne bi mogla nastaviti do ponovnog podizanja poslužitelja.

# <span id="page-6-1"></span>**2.2 Mreže i protokoli**

Tablica 2.1 prikazuje neke trenutno aktualne aplikacije vezane uz određeni P2P protokol te prikazuje njihovu glavnu upotrebu.

| Mreža ili<br>protokol          | Upotreba                                        | Aplikacije                                                                                                    |
|--------------------------------|-------------------------------------------------|----------------------------------------------------------------------------------------------------|
| <b>BitTorrent</b>              | Raspodjela<br>datoteka/Distribucija<br>softvera | ABC, AllPeers, Azureus, BitComet, BitLord,<br>BitTornado, BitTorrent, Burst!, Deluge,<br>FlashGet, G3 Torrent, Halite, KTorrent,<br>LimeWire, MLDonkey, Opera, QTorrent,<br>rTorrent, TorrentFlux, Transmission, Tribler,<br>µTorrent, Thunder, Shareaza |
| <b>Direct</b><br>Connect       | Raspodjela datoteka                             | DC++, NeoModus Direct Connect, SababaDC,<br>BCDC++, ApexDC++, StrongDC++                                                                                                    |
| eDonkey                        | Raspodjela datoteka                             | aMule, eDonkey2000 (odbačen), eMule,<br>eMule Plus, FlashGet, iMesh, Jubster, IMule,<br>MLDonkey, Morpheus, Pruna, xMule,<br>Shareaza                                                                                                    |
| FastTrack                      | Raspodjela datoteka                             | giFT, Grokster, iMesh Kazaa, KCeasy,<br>Mammoth, MLDonkey, Poisoned                                                                                                    |
| Freenet                        | Distribuirana pohrana<br>podataka               | Entropy (njegova mreža), Freenet                                                                                                    |
| Gnutella                       | Raspodjela datoteka                             | Acquisition, BearShare, Cabos, FrostWire,<br>Gnucleus, Grokster, gtk-gnutella, iMesh, Kiwi<br>Alpha, LimeWire, MLDonkey, Morpheus,<br>Poisoned, Swapper, XoloX, Shareaza                                                                                 |
| <b>JXTA</b>                    | Peer applications                               | Collanos Workplace (Teamwork software),<br>Sixearch                                                                                                    |
| Napster                        | Raspodjela datoteka                             | Napigator, Napster                                                                                                    |
| OpenNap                        | Raspodjela datoteka                             | WinMX, Utatane, XNap, Napster                                                                                                    |
| P <sub>2</sub> PT <sub>V</sub> | Video strujanje ili<br>Raspodjela datoteka      | TVUPlayer, Joost, CoolStreaming, Cybersky-<br>TV, TVants, PPLive, Kontiki, LiveStation                                                                                                    |
| <b>Usenet</b>                  | Distribuirana diskusija                         | NewsGreed, Pan i još mnogi drugi.                                                                                                    |

**Tablica 2.1 Trenutno aktualne aplikacije za P2P protokol**

# <span id="page-8-0"></span>**3. BitTorrent protokol**

BitTorrent je P2P protokol za distribuiranu razmjenu datoteka. Omogućava distribuciju veliku koliĉinu podataka bez prisustva originalnog izvora pri tome smanjujući cijenu hardvera, koliĉinu poslužiteljskog prometa. Kada su podatci distribuirani pomoću BitTorrent protokola, svaki klijent pruža dio datoteke novom klijentu, smanjujući tako cijenu i opterećenje jedinstvenog izvora i smanjuje ovisnost o jednom izvoru pritom dodavajući redundanciju koja u ovom naĉinu komunikacije nije toliko bitan ĉimbenik.

### <span id="page-8-1"></span>**3.1 Način rada BitTorrent protokola**

Prije samog opisa rada BitTorrent protokola potrebno je objasniti osnovne definicije potrebne za razumijevanje. BitTorrent klijent je program koji ima podržano traženje, prijenos i pripremanje svake datoteke za slanje preko mreže koristeći pritom BitTorrent protokol. Klijent (engl. *peer*) je bilo koje raĉunalo koje ima pokrenut instance klijenta. Posrednik (engl. *tracker*) je raĉunalo koje koordinira distribucijom datoteke. Izvor (engl. *seeder*) je raĉunalo koje posjeduje sve dijelove neke datoteke. Inicijalni izvor je raĉunalo koje posjeduje izvornu kopiju datoteke.

Za dijeljenje datoteka potrebno je prvo napraviti malu datoteku, tzv. "*torrent*", koja sadrži opis datoteke koja će se dijeliti te informacije o posredniku. Klijenti koji žele dohvatiti određenu datoteku prvo dohvate torrent datoteku koja sadrži opis te se spoje na definiranog posrednika, koji im odgovara koji klijenti posjeduju dijelove te datoteke.

BitTorrent protokol se malo razlikuje od samog HTTP protokola u nekoliko bitnih stvari jer on:

- radi puno malih zahtjeva preko razliĉitih TCP utiĉnica, dok HTTP protokol napravi jedan HTTP GET zahtjev preko jedne TCP utiĉnice,
- · dohvaća nasumično dijelove datoteke ili "najrjeđe-prvo" što povećava dostupnost datoteke, dok HTTP dohvaća slijedno.

Navedene razlike (uz ostale) postižu manju cijenu BitTorrent protokola, veću robusnost naspram običnog HTTP-a uz puno veću redundanciju. Međutim, sve to

ima svoju cijenu. Da bi se postigla maksimalna brzina dohvata potrebno je inicijalno određeno vrijeme radi uspostavljanja što većeg broja konekcija. Također je potrebno određeno vrijeme da bi novo priključeni klijent postao efektivan davatelj.

### <span id="page-9-0"></span>**3.2 Stvaranje i objavljivanje torrenta**

Klijent koji distribuira datoteku gleda na nju kao broj podjednako podjeljenjih dijelova veličine od 64kB – 4MB. Svaki dio ima određeni zaštitni dio (engl. checksum) koristeći pritom SHA1 [3] algoritam. Zaštitni dio se također zapisuje u torrent datoteku. Kada su veliĉine dijelova veće (npr. od 512 kB) smanjuje se veliĉina torrent datoteke, ali se smanjuje uĉinkovitost samog protokola. Kada klijent primi određeni dio radi svoj zaštitni dio te ga uspoređuje sa dobivenim. Ako su zaštitni dijelovi jednaki dio se prihvaća, inaĉe ga odbacuje i ponovo potražuje taj dio.

Formati torrent datoteke ovise o verziji BitTorrent protokola, ali po dogovoru sufiks torrent datoteke je .torrent. Posjeduje "oglašivaĉki" (engl. *announce*) dio u kojem se nalazi URL posrednika, "info" dio u kojem se nalaze preporučeni nazivi imena datoteke, njezina duljina, veliĉina dijela i zaštitu za svaki dio.

Cjelokupne torrent datoteke su uglavnom objavljene na web stranicama i registrirane na posredniku. Posrednik sadrži listu klijenata koji trenutno sudjeluju u prijenosu datoteke. Alternativno, u sustavima bez posrednika svaki klijent može obavljati funkciju posrednika.

# <span id="page-9-1"></span>**3.3 Dohvaćanje torrenta i dijeljenje datoteka**

Korisnici pretražuju internet za željenim torrentom, dohvate ga te pokrenu u lokalnom BitTorrent klijentu. Klijent se spaja na posrednika koji je zapisan u torrent datoteci, od kojeg prima listu klijenata koji trenutno dohvaćaju dijelove željene datoteke. Zatim se klijent spaja na te klijente te potražuje željene dijelove. Grupe međusobno spojenih klijenata koji razmjenjuju datoteku se nazivaju roj (engl. *swarm*). Ako se roj sastoji samo od inicijalnog izvora, klijent se direktno spaja na njega i potražuje od njega dijelove. Kad se novi klijenti spoje u roj, poĉinju izmjenjivati međusobno dijelove, umjesto direktnog sanjanja na inicijalni izvor.

Klijenti posjeduju mehanizme za optimiranje odnosa dohvaćanja i pružanja datoteke. Npr. dohvaćaju nasumiĉno dijelove datoteke kako bi se povećala mogućnost razmijene dijelova, što je moguće jedino ako klijenti posjeduju razliĉite dijelove datoteke.

Uĉinkovitost raspodjele datoteka bitno ovisi o naĉinu na koji klijent odluĉuje kome će slati dijelove, a kome ne. Klijenti preferiraju slati dijelove datoteke drugim klijentima koji im vraćaju druge dijelove što im osigurava razmjenu. Ali ĉvrsto držanje takvom naĉinu smanjuje uĉinkovitost raspodjele jer npr. novo spojeni klijent ne može primati podatke jer ne posjeduje nikakve dijelove za razmjenu, Drugi primjer je kada dva klijenta sa dobrom vezom ne razmjenjuju dijelove zbog toga što niti jedna strana neće zapoĉeti komunikaciju. Da bi se takve situacije spriječile BitTorrent klijenti koriste mehanizam "optimistično smanjivanje zagušenosti" (engl "*optimistic unchoking"*) koji koristi dio svoje širine pojasa (engl. *bandwidth*) za slanje dijelova nasumiĉnim klijentima u nadi da će otkriti nove i bolje partnere i pritom omogućiti novo pridošlim klijentima mogućnost prikljuĉenja u roj.

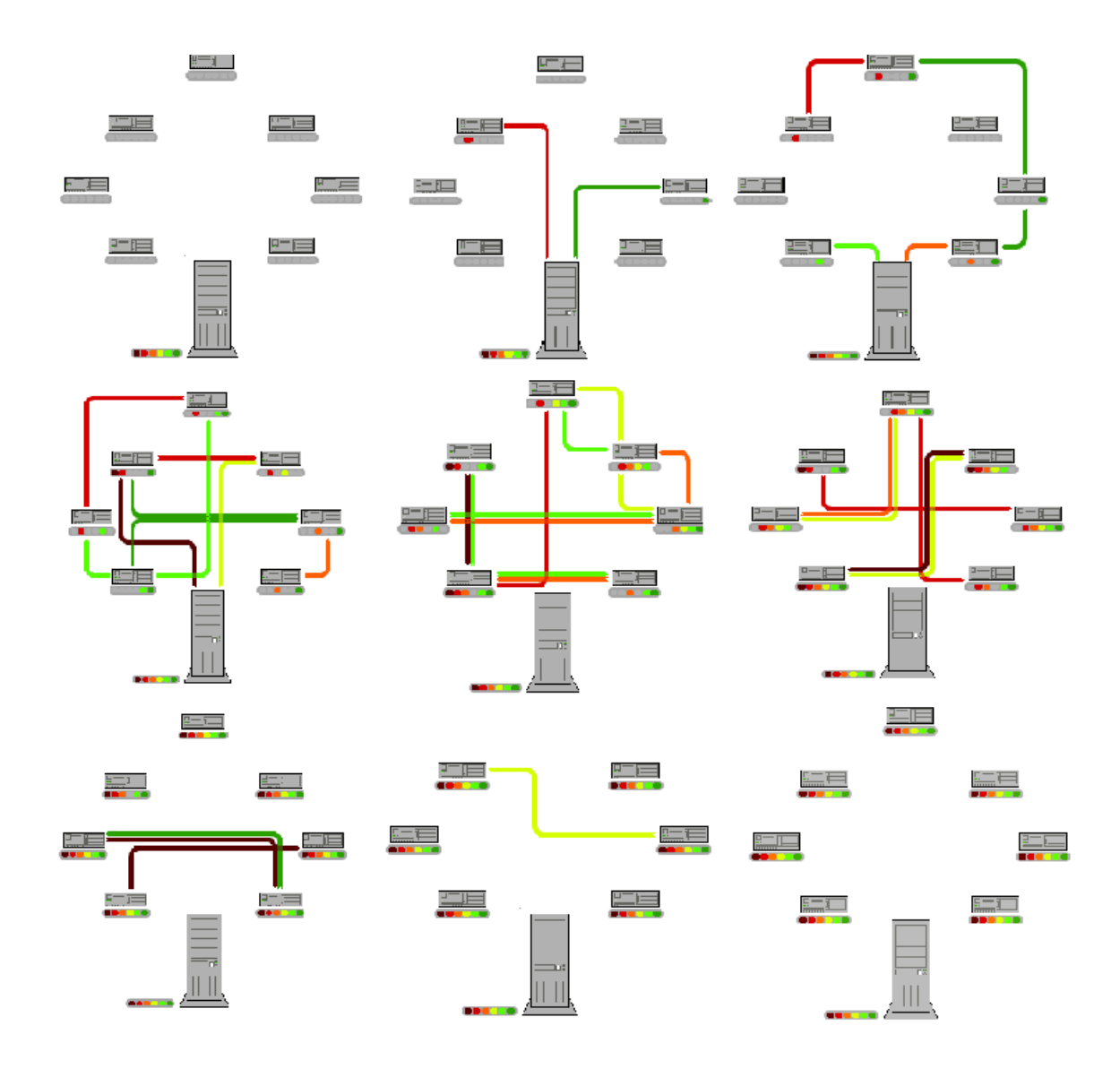

#### **3.1 Grafički prikaz simulacije rada BitTorrent protokola**

Slika 3.1 grafiĉki prikazuje kako BitTorrent djeluje. Na slikama obojene toĉkice prikazuju dijelove koje pojedini klijent posjeduje. Nakon što inicijalni izvor pošalje dijelove datoteke, dijelovi se međusobno prosljeđuju među klijentima.

#### <span id="page-11-0"></span>**3.4 Pravni detalji**

Postoje velike nesuglasice u vezi legalnosti prijenosa datoteka i samih poslužitelja koji posjeduju torrente. Torrenti sami po sebi ne sadrže zaštićene podatke, tako da BitTorrent portokol sam po sebi nije ilegalan. Trenutno se vodi mnogo parnica protiv stranica koje udomljuju BitTorrent posrednike. Osim sudskim postupcima, borbu protiv torrenta vode i neki davatelji Internet usluga (*ISP*).

Iako BitTorrent posjeduje dvije bitne nepogodnosti za dijeljenje zaštićenih datoteka, svejedno se njime prenose velike koliĉine ilegalnog sadržaja. Prva nepogodnost je teško pronalaženje torrent datoteka jer ne postoji implementirana tražilica, nego samo što se pronađe na web tražilicama. Druga stvar je ta što BitTorrent ne pokušava sakriti centralno raĉunalo odgovorno za dijeljenje datoteke. Kada osoba želi napraviti torrent datoteku mora u nju upisati adresu centralnog raĉunala što omogućuje pravne aktivnosti da se ta datoteka i ukloni sa poslužitelja.

# <span id="page-12-0"></span>**3.5 Ograničenja i sigurnost**

Razmatranje ograniĉenja i sigurnosti možemo gledati sa nekoliko aspekata.

- a) Anonimnost
	- BitTorrent ne osigurava anonimnost korisnika te je moguće saznati IP adresu svih ĉlanova koji sudjeluju u dijeljenju. Saznavanjem IP adrese se korisnici izlažu mogućem napadu na njihovo raĉunalo.
- b) Ograniĉenje sporih veza
	- BitTorrent je osmišljen za stalno spojene veze i nepogodan je za korisnike s analognim modemima zbog ĉestog odspajanja i malih brzina.
- c) Problem dijeljenja nakon dovršetka dohvata (engl. *The Leech Problem*)
	- Nakon što korisnici dohvate datoteku više nemaju želje za dijeljenjem, tj. odspajaju se iz mreže. Posljedica toga je smanjivanje grupe ljudi koja ima tu datoteku. Neke web stranice pokušavaju to kompenzirati tako da vode evidenciju o skidanju i slanju podataka te nove i popularnije datoteke daju samo korisnicima sa boljim omjerim. Također korisnicima s manjim odnosom se blokira brzina dok ne pošalju više podataka. Postoji još jedan način zadržavanja korisnika. Neki klijenti promišljeno zadržavaju određeni dio datoteke za sebe, a sve ostale dijelove normalno daju na raspolaganje. Nakon nekog vremena, kada se poveća broj potencijalnih izvora puste u opticaj i taj zadnji dio.
- d) Problem nepoštenih klijenata (engl. *The Cheater Problem*)

 Postoje klijenti poput *BitThief* koji omogućavaju dohvaćanje datoteke bez slanja svojih dijelova. Razlog postojanja takvog klijenta je što se ponekad ostvari veća brzina dohvaćanja, ali to izrazito negativno utjeĉe na prirodu BitTorrent protokola.

# <span id="page-14-0"></span>**4. Simulacija jednostavnog BitTorrent protokola**

Implementacija jednostavnog BitTorrent protokola se sastoji iz dva dijela.

U prvom dijelu je potrebno osmisliti jednostavni model poslužitelja koji će voditi evidenciju o detaljima datoteka koje određeni aktivni klijent posjeduje. Osim detalja o datotekama poslužitelj također mora imati pohranjene adrese i vrata klijenata. Druga bitna mogućnost poslužitelja je odgovaranje klijentima na njihove zahtjeve. Klijent šalje u strukturi torrent info ime datoteke, odnosno detalje o datoteci koju želi dohvatiti. Kada poslužitelj prihvati upit ispituje o kakvom se zahtjevu radi. Ako je upit bio samo ime datoteke, pretražuje listu svih datoteka te sve podudarnosti sprema u listu *peer\_list* koju će kasnije kompatno prepisati u strukturu *peers* koju je moguće prenjeti preko mreže (Lista je razbacana po memoriji te ju nije moguće samo proslijediti klijentu). Ako je upit bio samo o detaljima, tada se stvar malo komplicira. Problem nastaje jer određene ključne riječi u opisu mogu vratiti nekoliko različitih datoteka. Tada poslužitelj odgovara klijentu sa svim nađenim detaljima te korisnik mora odabrati koju datoteku želi. Nakon primljenog odgovora pokreće se sliĉan postupak kako i kod pretrage po imenu, samo se u ovom sluĉaju pretražuje po potpuno istim detaljima. Nakon obavljene pretrage poslužitelj šalje odgovor klijentu. Odgovor se sastoji od adresa i portova odgovarajućih klijenata.

Drugi dio se sastoji od implementacije modela klijenta. Klijent treba imati mogućnost lokalnog pretraživanja torrent datoteka kako bi mogao poslati svoje informacije poslužitelju. Klijent mora imati barem jednu datoteku za dijeljenje kako bi poslužitelj mogao obraditi njegov upit. Nakon što pronađe dijeljene datoteke i pošalje ih poslužitelju, može zatražiti datoteku. Nakon što dobije odgovor od poslužitelja, prividno se dijeli na sva dijela. Dio koji će služiti za obradu klijentskih zahtjeva i dio koji će služiti da dohvaćanje željene datoteke. Dio koji služi za dogvaćanje se slijedno spaja klijente koje je primio u odgovoru i traži dijelove datoteka koje mu nedostaju. Nakon što prođe sve klijente, rezultat može biti da je datoteka potpuno prenesena ili da nedostaju pojedini dijelovi. Ako nedostaju dijelovi klijent se može kasnije spojiti na poslužitelja i ponovo zatražiti istu datoteku te će skinuti samo dijelove koji mu nedostalu. Nakon prijenosa klijentski dio završava, ali poslužiteljski dio nastavlja obradu sve do izlaska iz programa.

#### <span id="page-15-0"></span>**4.1 Klijentske strukture podataka**

Struct torrent je struktura koja sadrži osnovne podatke o torrentima koji će se dijeliti. To su ime, opis torrenta, ime posrednika (ostavljeno za buduće verzije), veliĉinu datoteke, zaštitu cijele datoteke, broj dijelova te veliĉinu samog dijela.

```
struct torrent {
    char fname[MAX SIZE];
    char fileinfo[MAX SIZE];
    char server[MAX_SIZE];
    long filesize;
    unsigned char hash [MD5 DIGEST LENGTH];
    int parts;
    int part_size;
};
```
Struktura chunk sadrži zaštitu pojedinog dijela datoteke. MD5\_DIGEST\_LENGTH je duljina hash koja je u ovom sluĉaju 16.

```
struct chunk {
   unsigned char hash [MD5 DIGEST LENGTH];
};
```
Struktura torrent info sadrži i ime i opis datoteke. Služi pri komunikaciji poslužitelja i klijenta kada klijenta šalje zahtjev poslužitelju za željenom datotekom. Struktura ne može biti prazna. Može se pretraživati po imenu datoteke, detaljima ili imenu i detaljima.

```
struct torrent info {
    char fname[MAX SIZE];
    char fileinfo[MAX SIZE];
};
```
Struktura peer torrent služi pri kreiranju torrent datoteke i pri komunikaciji klijenata pri razmjeni datoteka. Sastoji se od strukture torrent, chunk i polja charova koji opisuju da li klijent posjeduje određeni dio datoteke ili ne. Ako je neki element vrijednosti 1 tada klijent posjeduje taj dio.

```
struct peer torrent {
    struct torrent *torrent;
   struct chunk *part hash;
   unsigned char *parts have;
};
```
Struktura torrent je jednostruko povezana lista koja sadrži sve torrente koje klijent sadrži.

```
struct torrent list {
   struct torrent *torrent;
    struct torrent list *next;
};
```
Struktura t\_list je pokazivaĉ na poĉetak liste torrent.

```
struct t list {
    struct torrent list *head;
};
```
Struktura client torrents sadrži kompaktno zapisane informacije o torrentima koje klijent posjeduje (samo ime i detalje), broj torrenta koji klijent posjeduje, te informacije o klijentovoj adresi i portu na kojemu prima zahtjeve od ostalih klijenata. Struktura služi za slanje poslužitelju kako bi imao u evidenciji što koji klijent posjeduje. Broj torrenta služi radi mogućnosti alokacije dovoljne koliĉine memorije za sve strukture torrent\_info koja se prenosi kao polje sa 2 elementa.

```
struct client torrents {
    struct sockaddr in my addr;
    int torr_num;
    struct torrent info torrent[1];
};
```
Struktura peers je odgovor poslužitelja na zahtjev klijenta o klijentima koji posjeduju željenu datoteku. Sliĉno se alocira kao i struktura client\_torrents.

```
struct peers {
    int peer_num;
    struct sockaddr in host addr[1];
};
```
### <span id="page-16-0"></span>**4.2 Poslužiteljske strukture podataka**

Struktura torrent\_info sadrži ime ondosno detalje datoteke koje klijent potražuje.

```
struct torrent info {
   char fname [MAX SIZE];
    char fileinfo[MAX SIZE];
```
};

Struktura client torrents sadrži kompaktno spremljenu listu u polje. Poslužitelj prima tu strukturu od klijenta i tako saznaje koje datoteke on posjeduje.

```
struct client torrents {
    struct sockaddr in my addr;
    int torr_num;
    struct torrent info torrent[1];
};
```
Struktura clients je lista svih klijenata i svih datoteka o kojima poslužitelj vodi evidenciju.

```
struct clients {
    struct client torrents *client;
    struct clients *next;
};
```
Struktura clients head sadrži pokazivač na glavu prethodno navedene liste svih datoteka.

```
struct clients head {
    struct clients *head;
};
```
Struktura peer\_list je lista koja sadrži klijente koji posjeduju prethodno traženu datoteku. Lista se stvara nakon primanja upita.

```
struct peer list {
    struct sockaddr in host addr;
    struct peer list *next;
};
```
Struktura peers je kompaktno spremljena lista klijenata koja se šalje kao odgovor klijentu na traženi upit

```
struct peers {
    int peer_num;
    struct sockaddr in host addr[1];
};
```
### <span id="page-17-0"></span>**4.3 Detaljan opis rada poslužitelja**

```
Početak
  učitaj preko komandne linije broj vrata;
```

```
stvori utičnicu;
   poveži utičnicu na adresu;
   slušaj konekcije klijenata;
   inicijaliziraj listu torrenta;
   radi zauvijek {
        čekaj konekciju;
        napravi novu klijentsku utičnicu;
        ako (konekcija došla){
            obradi zahtjev(nova utičnica, lista torrenta);
        }
   }
Kraj
Funkcija obradi zahtjev (utičnica, lista torrenta) {
    Primi listu klijentovih torrenta;
    Spremi ju u lista torrenta;
    Primi strukturu torrent info sa podatcima o datoteci;
    Pročitaj što klijent traži;
    Stvori peer list sa detaljima klijenata koji
   posjeduju traženu datoteku;
   Peer list = find peers(lista torrenta, ime datoteke);
   Kompaktno spremi peer list u strukturu peers;
   Pošalji klijentu strukturu peers kao odgovor;
   Kraj;
}
Funckija find peers(lista torrenta, detalji datoteke) {
    Provjeri da li se pretražuje po imenu ili detaljima;
    Ako se pretražuje po imenu {
        Dok ima klijenata{
            Dok ima torrenta u klijentu {
                Ako se imena podudaraju {
                  spremi u listu podatke o klijentu;
                }
            }
        }
    Inače {
        Pronađi sve slične detalje;
        Spremi ih u polje;
        Pošalji upit klijentu koje detalje želi;
        Primi detalje;
        Dok ima klijenata{
            Dok ima torrenta u klijentu {
                Ako se detalji podudaraju {
                  spremi u listu podatke o klijentu;
                }
            }
        }
    Vrati peer list;
}
```
## <span id="page-19-0"></span>**4.4 Detaljan opis rada klijenta**

```
Početak
 učitaj preko komandne linije adresu poslužitelja, broj 
 vrata, detalje o željenoj datoteci;
  kreiraj utičnicu za spajanje ostalih klijenata;
 kreiraj utičnicu za spajanje na poslužitelja;
  omogući ponovno korištenje utičnica;
 poveži utičnicu za klijente na bilo koja slobodna vrata;
 poveži utičnicu za poslužitelja na određena vrata;
 ubaci lokalne torrente u listu;
 listu kompaktno spremi u polje;
 pošalji polje torrenta poslužitelju;
 pošalji zahtjev za datotekom;
  ako je zahtjev samo sa detaljima{
      odaberi odgovarajuću datoteku prema detaljima;
      pošalji odgovor poslužitelju;
  }
 primi listu klijenata;
  kreiraj novi proces za slušanje klijentskih zahtjeva {
      radi zauvijek {
          primi upit za datoteku;
          otvori opis datoteke;
          pošalji opis datoteke klijentu;
          pošalji dijelove datoteke koje posjedujem;
          pošalji hash dijelova;
          radi zauvijek{
              primi zahtjev za dijelom;
                  ako je broj dijela terminirajući broj{
                    izađi iz petlje;
              }
              pročitaj iz datoteke;
             pošalji dio;
          }
      }
 Ako je broj klijenata > 0{
      Provjeri da li je zadatak već postojao;
      Ako je postojao {
          Dohvati brojeve dijelova koje posjedujem;
          Flag postojao = 1;
      }
      Dok ima klijenata {
          Napravi utičnicu za spajanje
          Spoji se na klijenta;
          Primi detalje o datoteci;
          Primi dijelove datoteke koje posjeduje;
          Primi hash dijelova;
          Ako (Flag postojao == 0)
              Stvori praznu datoteku veličine originalne;
              Postavi sve zastavice dijelova u 0;
          Dok nisu svi partovi pokušani dohvatiti{
```

```
Ako posjedujem dio{
                  Povećaj brojač i skoči na početak petlje;
              }
              Ako je zadnji dio{
                  Last chunk = 1;}
              Ako (klijent posjeduje dio&&ako je greška < 2){
                  Pošalji zahtjev za dijelom;
                  Dohvati dio;
                  Izračunaj hash;
                  Ako se hash ne podudara sa dobivenim{
                    greška++;
                    postavi da se ponovo traži taj dio;
                    skoči na početak petlje;
                  }
                  zapiši dio u datoteku;
                  zapiši da posjedujem taj dio;
              inače {
                  ako je greška == 2 {
                    greška = 0;
                    izađi iz petlje;
                  }
              }
          }
          pošalji da je to zadnji paket;
          Provjeri da li je hash cijele datoteke jednak;
          Ako je jednak {
              završi prijenos;
              iskoči iz petlje;
          }
          inače
              zatvori utičnicu;
      }
      Zapiši sve nove podatke u torrent datoteku;
      Obavijesti korisnika da li je cijela datoteka prenesena 
      ili samo dijelovi;
 }
Kraj; }
```
#### <span id="page-20-0"></span>**4.5 Korištene funkcije i njihovi opisi**

U ovom poglavlju će biti detaljnije opisane korištene funkcije radi lakšeg snalaženja u kodu.

#### <span id="page-20-1"></span>**4.5.1 Klijentske funkcije**

```
void DieWithError(char *errorMessage) - funkcija koja ispisuje željenu 
errorMesasge grešku te potom izlazi iz programa.
```
void *HandleTCPClient*(int *clntSocket*,int *processID*) – funkcija koja se pokreće nakon spajanja klijenta na poslužitelja. Ova funkcija je glavna za obradu klijenta. Za pozivanje su joj protrebni prethodno stvorena utiĉnica i ID procesa koji pokreće tog klijenta.

int *CreateTCPServerSocket*(unsigned short *port*) – funkcija koja stvara utičnicu, veže ju za određenu adresu i vrata te zapičinje slušanje.

int *AcceptTCPConnection*(int *servSock*) – funkcija koja ĉeka zahtjeve za spajanja od strane klijenata.

ssize\_t *writen*(int *fd*, const void \**vptr*, size\_t *n*) i ssize\_t *readn*(int *fd*, void \**vptr*, size\_t *n*) su funkcije za zapisivanje u utiĉnicu, odnosno ĉitanje iz utiĉnice. Posebno su napravljene jer ponekad u utiĉnicu se može zapisati/proĉitati manje nego što je zahtijevano, a ova funkcija zapisuje toĉno onoliku veliĉinu koju joj zadamo.

void *initlist*(struct t\_list \**list*) – funkcija koja inicijalizira listu tj. postavlja vrijednost glave na NULL.

void *insertfront*(struct t\_list \**list*, struct torrent \**torrent\_add*) - funkcija koja dodaje zadanu strukturu torrent pa poĉetak liste.

int *create\_torrent\_file\_list*(char \**folder*, char \**torrentExt*, struct t list \**list*) - funkcija koja pretražuje trenunti direktorij za datotekama ekstenzije torrentExt te ih dodaje u listu t list. Vraća broj pronađenih torrenta.

void \**read\_torrent*(char \**filename*, unsigned char *TORR*) – funkcija koja ĉita podatke o datoteci iz torrent datoteke u ovisnosti varijable TORR. Ako je TORR==1 tada ĉita samo osnovne podate npr. veliĉina, broj dijelova i sl. Ako je TORR==0 tada ĉita sve podatke ukljuĉujući i zaštite pojedinih dijelova te dijelove koje posjeduje.

char \**hash\_part*(char \*, int, char \*) – funkcija koja stvara zaštitu za određeni dio datoteke zadane veličine.

char \**hash\_file(*FILE \*, char \*) – funkcija koja stavara zaštitu cijele datoteke.

struct peer\_torrent \**get\_parts*(char \**filename*) – funkcija koja vraća NULL ako datoteka ne postoji, a ako postoji vraća torrent datoteku s dijelovima koje posjeduje te pripadajućim zađiitama.

#### <span id="page-22-0"></span>**4.5.2 Poslužiteljske funkcije**

Poslužitelj također posjeduje prethodno navedene funkcije:

- void *DieWithError*(char \**errorMessage*),
- void *HandleTCPClient*(int *clntSocket*,int *processID*),
- int *CreateTCPServerSocket*(unsigned short *port*).,
- int *AcceptTCPConnection*(int *servSock*) ,
- ssize\_t *writen*(int *fd*, const void \**vptr*, size\_t *n*),
- ssize\_t *readn*(int *fd*, void \**vptr*, size\_t *n*) .

struct peer\_list \**find\_peers* (struct clients\_head \**clients*, struct torrent\_info \**req\_file*, char \*\**params*, int n\_*params*, int *clntSocket*) – funkcija koja pretražuje sve torrente koje posjeduje (struktura clients\_head) tražeci prema podatcima iz strukture torrent\_info, param su već prirađeni parametri po kojima da traži, broj parametara te utičnica preko koje da komunicira sa klijentom.

void *insert\_client*(struct clients\_head \**clients*, struct client\_torrents \**client*\_*add*) – funkcija koja dodaje u svoju evidenciju podatke o novo spojenom klijentu.

#### <span id="page-22-1"></span>**4.6 Upute za rad s programom**

Za korištenje programa potrebno je prethodno napraviti torrent datoteku. Torrent datoteka se stvara pozivanjem iz komandne linije naredbe:

./*createt* ime\_ulazne\_datoteke kratki\_opis\_datoteke.

Opis datoteke se sastoji od nekih kljuĉnih rijeĉi. Rijeĉi u opisu moraju biti odvojeni donjom crticom ( \_ ). Nakon stvaranja torrent datoteke potrebno je pokrenuti poslužitelja naredbom:

./*server* broj\_vrata.

Kada je poslužitelj pokrenut možemo pristupiti pokretanju klijenata. Klijenti se pokreću naredbom:

 ./*client* adresa\_servera broj\_vrata –f ime\_tražene\_dat –d opis\_datoteke Barem jedna opcija (-f ili –d) mora biti ispunjena, u protivnom će program javiti grešku pri pozivanju.

# <span id="page-24-0"></span>**5. Zaključak**

BitTorrent protokol omogućuje brz, uĉinkovit i pouzdan naĉin razmjene velikih datoteka putem Interneta. U ovom radu se opisuju metode kako ostvariti simulaciju tog protokola.

Radi ostvarenja simulacije bilo je potrebno osmisliti naĉine prezentacije strukture podataka, naĉine prijenosa podataka, zaštite od grešaka pri prijenosu, pretragu za željenim datotekama te dohvaćanje pojedinih dijelova datoteke. Iako je ova simulacija jednostavna, zbog složenosti samog protokola, pojavljuje se nekoliko problema kao što su sigurnost klijenata, odabir najboljeg partnera za dohvaćanje te nepoštenih klijenata. Rezultat ovog završnog rada je funkcionalna simulacija otvorena za prilagodbu, nadogradnju i daljnji razvoj.

BitTorrent je pogodan za prijenos velikih datoteka, kakvih je na Internetu sve više zbog raznih multimedijalnih sadržaja, te se može oĉekivati stalni porast korištenja takvog naĉina prijenosa podataka.

# <span id="page-25-0"></span>**6. Literatura**

- [1] Peer-to-Peer, [http://en.wikipedia.org/wiki/Peer-to-peer,](http://en.wikipedia.org/wiki/Peer-to-peer) 4.6.2008
- [2] BitTorrent (protocol) [http://en.wikipedia.org/wiki/BitTorrent\\_%28protocol%29](http://en.wikipedia.org/wiki/BitTorrent_%28protocol%29), 5.6.2008
- [3] SHA-1, *SHA hash functions* <http://en.wikipedia.org/wiki/Sha-1> , 10.6.2008
- [4] Ubuntu http://en.wikipedia.org/wiki/Ubuntu\_(Linux\_distribution) , 11.6.2008

# <span id="page-26-0"></span>**7. Sažetak**

# <span id="page-26-1"></span>**7.1 Raspodijeljena razmjena datoteka**

BitTorrent je protokol, izgrađen na P2P arhitekturi, koji se sve češće izabire za objavu i dijeljenje velikih datoteka putem Interneta. Razlikuje se od ostalih P2P programa zbog svoje mogućnosti podjele datoteka u manje dijelove.

Cilj ovog rada je bio napraviti model BitTorrent protokola. Model se sastoji od klijenata i poslužitelja. Klijenti mogu međusobno, ali i sa poslužiteljem komunicirati radi dohvata podataka. Datoteka se dohvaća po dijelovima koje određeni klijent posjeduje te se vrši provjera ispravnosti prijenosa. Ukoliko datoteka nije potpuno dohvaćena, prijenos se može nastaviti ponovnim spajanjem na poslužitelja radi dohvaćanja novih informacija ako je pristigao novi klijent sa željenom datotekom.

Kljuĉne rijeĉi: Klijent, poslužitelj, izvor, roj, P2P, posrednik, BitTorrent model, simulacija

## <span id="page-27-0"></span>**7.2 Distributed file sharing**

BitTorrent is a P2P file sharing system that is quickly becoming the method of choice for publishing and sharing large files across the Internet. The difference between BitTorrent and other P2P programs is that it breaks down files into smaller packets of information.

The goal of this thesis was to create a model of the BitTorrent protocol. The model consists of clients and a server. Clients can interact amongst themselves or communicate with the server to acquire data. The file is retrieved in parts from certain clients who own that specific part. After the download, the part is validated. If the file is not completely downloaded, the transfer can be continued when a new client who owns the necessary parts of the file connects to the server.

Keywords: Peer, tracker, seed, swarm, P2P, BitTorrent model, simulation